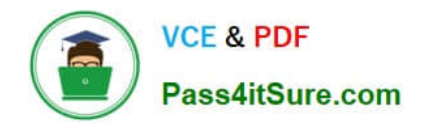

# **PROFESSIONAL-CLOUD-NETWORK-ENGINEERQ&As**

Professional Cloud Network Engineer

## **Pass Google PROFESSIONAL-CLOUD-NETWORK-ENGINEER Exam with 100% Guarantee**

Free Download Real Questions & Answers **PDF** and **VCE** file from:

**https://www.pass4itsure.com/professional-cloud-network-engineer.html**

100% Passing Guarantee 100% Money Back Assurance

Following Questions and Answers are all new published by Google Official Exam Center

**https://www.pass4itsure.com/professional-cloud-network-engineer.html** 2024 Latest pass4itsure PROFESSIONAL-CLOUD-NETWORK-ENGINEER PDF and VCE dumps Download

- **C** Instant Download After Purchase
- **@ 100% Money Back Guarantee**
- 365 Days Free Update

**VCE & PDF** 

Pass4itSure.com

800,000+ Satisfied Customers

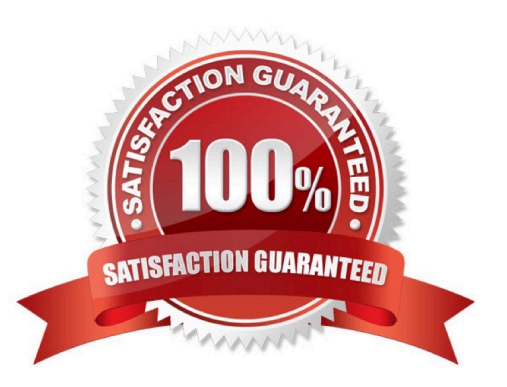

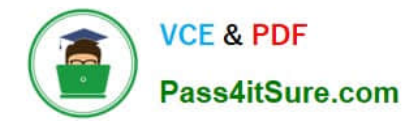

#### **QUESTION 1**

You have a web application that is currently hosted in the us-central1 region. Users experience high latency when traveling in Asia. You\\'ve configured a network load balancer, but users have not experienced a performance improvement. You want to decrease the latency.

What should you do?

- A. Configure a policy-based route rule to prioritize the traffic.
- B. Configure an HTTP load balancer, and direct the traffic to it.
- C. Configure Dynamic Routing for the subnet hosting the application.
- D. Configure the TTL for the DNS zone to decrease the time between updates.

#### Correct Answer: B

Reference: https://cloud.google.com/load-balancing/docs/tutorials/optimize-app-latency

#### **QUESTION 2**

You are in the early stages of planning a migration to GCP. You want to test the functionality of your hybrid cloud design before you start to implement it in production. The design includes services running on a Compute Engine Virtual Machine instance that need to communicate to on-premises servers using private IP addresses. The on-premises servers have connectivity to the internet, but you have not yet established any Cloud Interconnect connections. You want to choose the lowest cost method of enabling connectivity between your instance and on-premises servers and complete the test in 24 hours.

Which connectivity method should you choose?

- A. Cloud VPN
- B. 50-Mbps Partner VLAN attachment
- C. Dedicated Interconnect with a single VLAN attachment
- D. Dedicated Interconnect, but don\\'t provision any VLAN attachments

Correct Answer: A

#### **QUESTION 3**

You want to create a service in GCP using IPv6.

What should you do?

A. Create the instance with the designated IPv6 address.

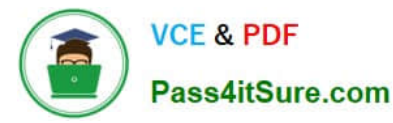

- B. Configure a TCP Proxy with the designated IPv6 address.
- C. Configure a global load balancer with the designated IPv6 address.
- D. Configure an internal load balancer with the designated IPv6 address.

Correct Answer: B

### **QUESTION 4**

You are designing a shared VPC architecture. Your network and security team has strict controls over which routes are exposed between departments. Your Production and Staging departments can communicate with each other, but only via specific networks. You want to follow Google-recommended practices.

How should you design this topology?

A. Create 2 shared VPCs within the shared VPC Host Project, and enable VPC peering between them. Use firewall rules to filter access between the specific networks.

B. Create 2 shared VPCs within the shared VPC Host Project, and create a Cloud VPN/Cloud Router between them. Use Flexible Route Advertisement (FRA) to filter access between the specific networks.

C. Create 2 shared VPCs within the shared VPC Service Project, and create a Cloud VPN/Cloud Router between them. Use Flexible Route Advertisement (FRA) to filter access between the specific networks.

D. Create 1 VPC within the shared VPC Host Project, and share individual subnets with the Service Projects to filter access between the specific networks.

Correct Answer: D

Reference: https://cloud.google.com/vpc/docs/shared-vpc

#### **QUESTION 5**

After a network change window one of your company\\'s applications stops working. The application uses an onpremises database server that no longer receives any traffic from the application. The database server IP address is 10.2.1.25. You examine the change request, and the only change is that 3 additional VPC subnets were created. The new VPC subnets created are 10.1.0.0/16, 10.2.0.0/16, and 10.3.1.0/24. The on-premises router is advertising 10.0.0.0/8.

What is the most likely cause of this problem?

- A. The less specific VPC subnet route is taking priority.
- B. The more specific VPC subnet route is taking priority.
- C. The on-premises router is not advertising a route for the database server.
- D. A cloud firewall rule that blocks traffic to the on-premises database server was created during the change.

Correct Answer: D

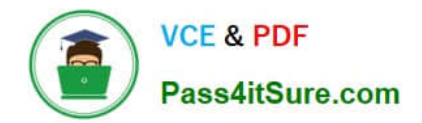

[PROFESSIONAL-CLOUD-](https://www.pass4itsure.com/professional-cloud-network-engineer.html)[NETWORK-ENGINEER](https://www.pass4itsure.com/professional-cloud-network-engineer.html) [VCE Dumps](https://www.pass4itsure.com/professional-cloud-network-engineer.html)

[PROFESSIONAL-CLOUD-](https://www.pass4itsure.com/professional-cloud-network-engineer.html)[NETWORK-ENGINEER](https://www.pass4itsure.com/professional-cloud-network-engineer.html) [Exam Questions](https://www.pass4itsure.com/professional-cloud-network-engineer.html)

[PROFESSIONAL-CLOUD-](https://www.pass4itsure.com/professional-cloud-network-engineer.html)[NETWORK-ENGINEER](https://www.pass4itsure.com/professional-cloud-network-engineer.html) **[Braindumps](https://www.pass4itsure.com/professional-cloud-network-engineer.html)**